## **ROLLEN UND RECHTE** IN MOODLE

## KURZÜBERSICHT

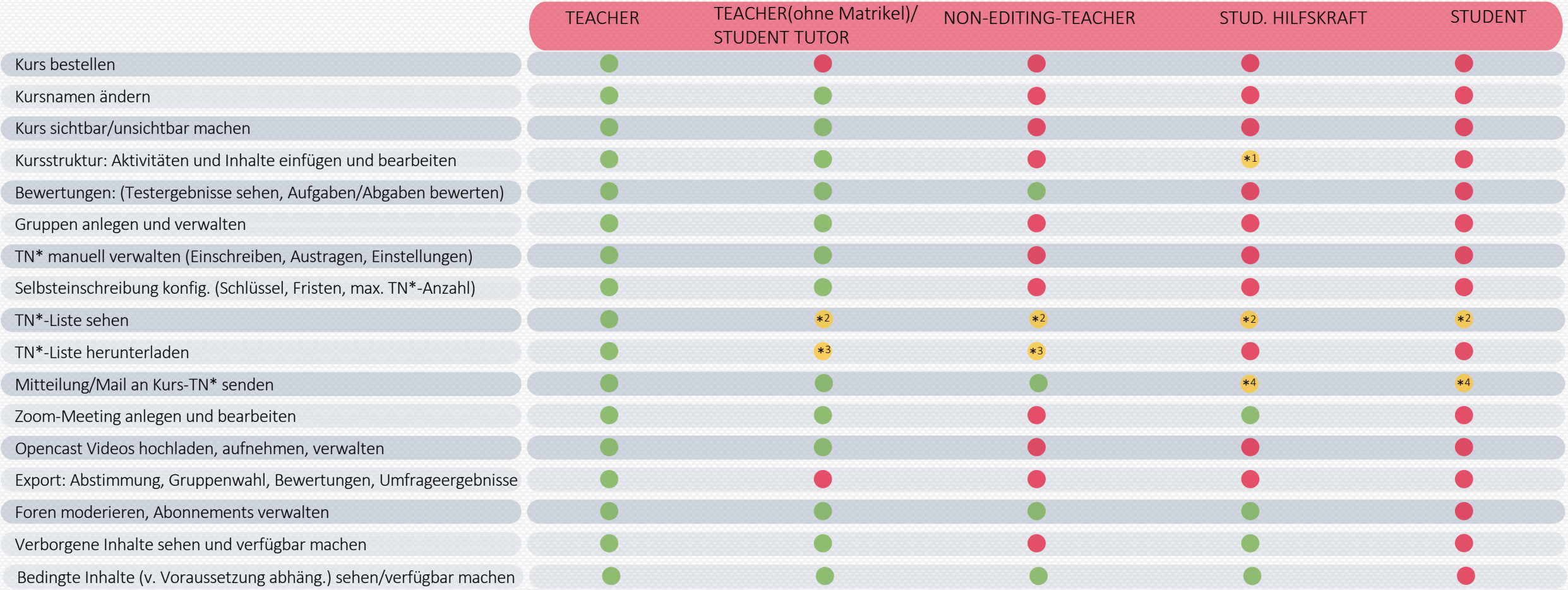

\* TN = Teilnehmer\_innen

- \*1 kann keine Gruppenwahl und keinen Offline-Test einfügen
- \*<sup>2</sup> sieht Name, Rolle und Gruppe. Rolle "Student Tutor" plus Status

\*3 Heruntergeladene Liste enthält nur den Namen der TN

\*4 kann nur Mails an Kurs-TN senden